## **Сообщение «Ваше подключение не защищено» Google Chrome**

**При появлении сообщения «Ваше подключение не защищено».**

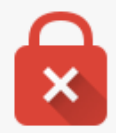

## Ваше подключение не защищено

Злоумышленники могут пытаться похитить ваши данные с сайта 10.0.0.2 (например, пароли, сообщения или номера банковских карт). NET::ERR\_CERT\_AUTHORITY\_INVALID

□ Автоматически отправлять в Google информацию о возможных проблемах безопасности. Политика конфиденциальности

ДОПОЛНИТЕЛЬНЫЕ

Назад к безопасности

На странице с предупреждением, нажмите «**Дополнительные»**.

- 1. Прочитайте текст, описывающий проблемы с этим сайтом.
- 2. Нажмите **«Перейти на сайт …. (небезопасно)»**, если вы хотите доверять сайту.

## *Помните: В случае возникновения данного сообщения переходите только на те сайты, в которых уверены*